## **Useful resources**

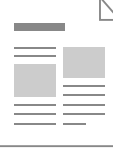

Just say it: Voice recognition for empowering student and educator learning

Read time: 17 min

A sabbatical report investigating the latest voice recognition software in educational contexts.

Publisher: Educational Leaders

**[Download](http://www.educationalleaders.govt.nz/content/download/81240/664812/file/Bruce%20Warren%20-%20voice%20recognition%20-%20sabbatical%20report%202017.pdf) PDF**

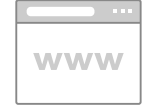

How to use voice typing in Google Docs

Read time: 3 min

An article explaining how to enable and use voice typing in Google Docs.

Publisher: How-To-Geek

**Visit [website](https://www.howtogeek.com/399757/how-to-use-voice-typing-in-google-docs/)**

www |

## ADHD and dyslexia strategies: How to turn on Text to Speech on your mobile device

A short video explaining how to use text-to-speech on a mobile device.

Publisher: Understood

**Visit [website](https://www.youtube.com/watch?time_continue=78&v=-gTn4Q-9Lk8)**

This information was downloaded/printed from the Ministry of Education's website "Inclusive Education". Except where otherwise noted it is Crown Copyright 2018.

Information on the Inclusive Education website is regularly updated so we recommend you check the website version of this information to ensure it remains current.